## Javascript strutture di controllo: Selezione (IF) e Cicli (FOR - WHILE)

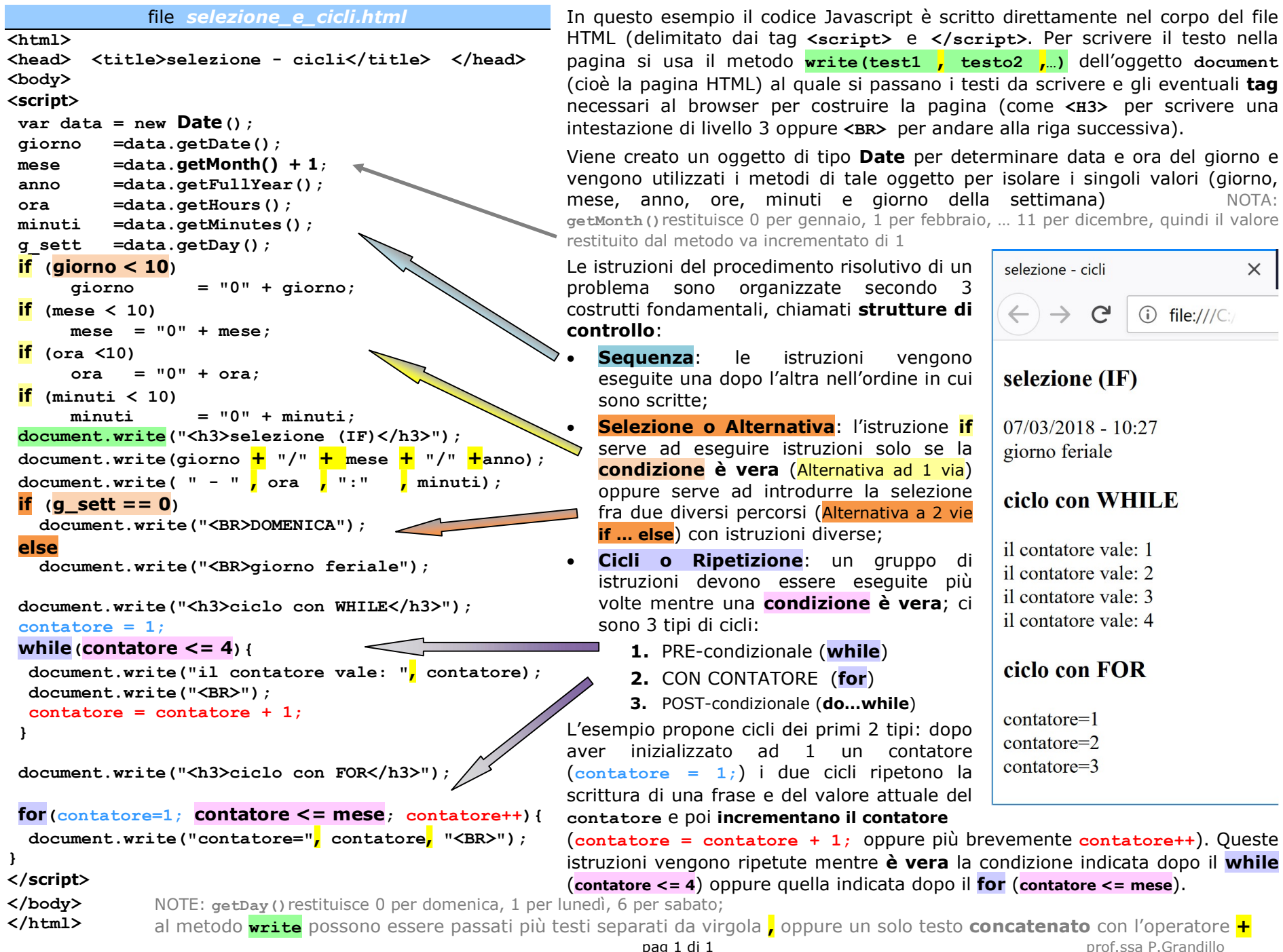